# **Ph.D. Admission Brochure 2018**

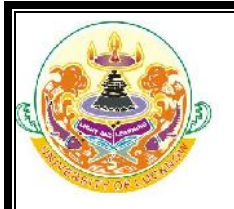

## **8 PATTERN OF ENTRANCE TEST**

### **8.1 Paper I Research Methodology**

- **8.1.1** 45 Multiple Choice Questions of 1 mark each based on the following topics to be answered in 45 minutes
	- General Awareness
	- Statistical Data Interpretation
	- Mental Aptitude
	- Numerical Aptitude
	- Logical Reasoning
	- Information and Communication Technology
	- **People and Environment**

#### **8.2 Paper II Subject Specific**

**8.2.1** 45 Multiple Choice Questions of 1 mark each to be answered in 45 minutes. The questions will be based on syllabus of PG Programs of the University of Lucknow.

#### **8.3 General Guidelines**

- **8.3.1** The test will be of 90 marks.
- **8.3.2** There will be no negative marking.
- **8.3.3** Candidates will have the option to appear in the test for maximum two subjects if they are eligible in both of them.
- **8.3.4** The Ph.D. entrance test will be held in one sitting, 90 minutes for candidates appearing in one subject and 135 minutes for candidates appearing in two subjects.
- **8.3.5** Marks obtained in paper I by candidates who appear in two subjects will be added to the marks obtained in the second.
	- Example: Candidate obtains 43 marks in paper I, 37 in first subject (A) and 32 in second subject (B).
		- o The marks in Subject A will be  $43 + 37 = 80$
		- $\circ$  The marks in Subject B will be 43 + 32 = 75

## **9 MULTIPLE SUBJECT OPTION**

- **9.1** Candidates can apply in a maximum of two subjects.
- **9.2** There will be option to select both the subjects in the same application form. The application fee will be charges separately for each subject.
- **9.3** In case they fill the form for one subject and later on decide to apply for another subject they can login using the credentials provided on their mobile number and email ID and add the second subject on the same registration number and make the payment.
- **9.4** Both subjects should be filled through the same registration number for the candidate to appear in both of them.
- **9.5** In case the applicant fills two forms with one subject each having different registration numbers, they will be treated as separate applications and such applicants will be allowed to appear for the test in only one of them.

**UNIVERSITY OF LUCKNOW, LUCKNOW -226007**

*Please see the University website (www.lkouniv.ac.in) for updates*

**Disclaimer: All precautions have been taken to include the updated eligibility criterion, admission procedure, number of seats and as per the LU Ph.D. Ordinances 2018 and LU Ph.D. Admission Guidelines 2018. In case of any discrepancy, the details entered in the official records of the University, LU Ph.D. Ordinance 2018 and LU Ph.D. Admission Guidelines will be final.**